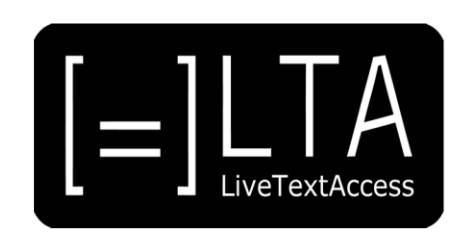

# **UNIT 3**

## **Element 3. Learning Outcome 2**

# **TRANSCRIPT: ADVISING CLIENTS**

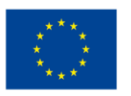

Co-funded by the<br>Erasmus+ Programme<br>of the European Union

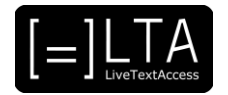

## **Table of contents**

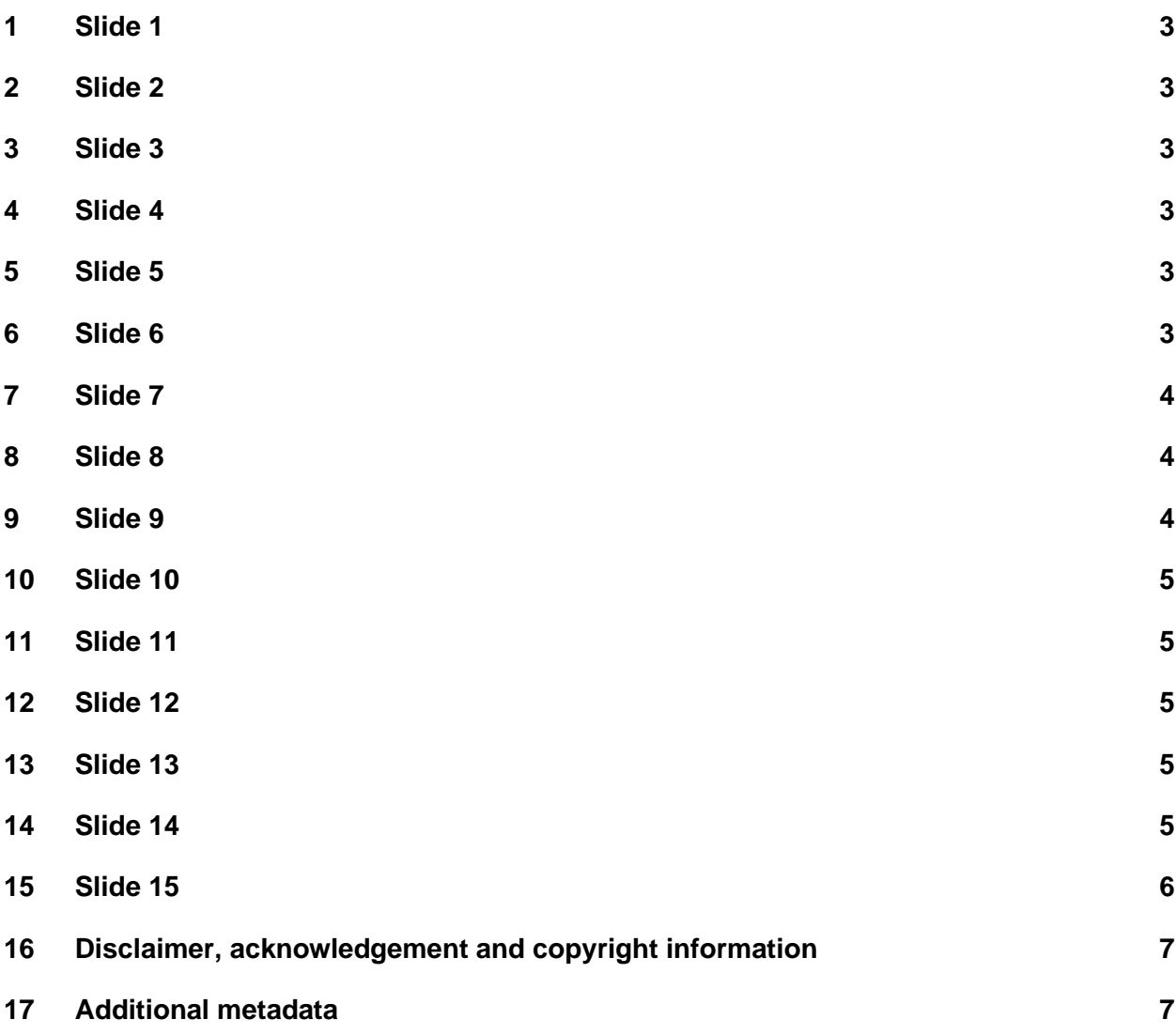

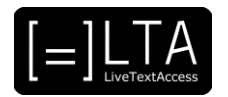

<span id="page-2-0"></span>LiveTextAccess: Training for real-time intralingual subtitlers.

#### <span id="page-2-1"></span>**2 Slide 2**

This is unit 3, IT competence. In this presentation, we will be dealing with Element 3: How to set up the working environment?

#### <span id="page-2-2"></span>**3 Slide 3**

In this lesson we will talk about the importance of advising clients as part of the subtitler's job. The materials for this presentation have been created by Sub-Ti Access, an accessibility service provider from Italy. My name is Enrico Pigliacampo, I am an Italian man with a beard and short hair. I will be displayed in a box at the top right corner of each slide.

#### <span id="page-2-3"></span>**4 Slide 4**

The learning outcome of this presentation is that the trainee can advise clients on technical aspects concerning the provision of subtitles for persons with hearing loss.

#### <span id="page-2-4"></span>**5 Slide 5**

First, we will talk about the type of clients you could meet and the importance of empathy when working with them. Then we will give you some advice on how to engage and work with clients in the organisation of the subtitling service.

#### <span id="page-2-5"></span>**6 Slide 6**

In the first section of this video lecture, we will talk about the clients.

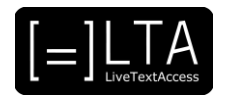

<span id="page-3-0"></span>In your job, you can meet two kinds of clients: those who have never, or rarely, used real-time subtitles, and those who regularly use them. The first ones have needs that you need to understand in order to meet. Their needs may not be clear even to them, so they need your expertise to understand what you can do and how your service can help them. By contrast, experienced clients know exactly what they want. The problem may be that you do not have the tools to meet their demands, so you have to find a way to adjust your service and produce the expected results.

#### <span id="page-3-1"></span>**8 Slide 8**

To understand what the client really wants, it is important to talk to them with empathy. That is because sometimes they want something that may not be completely clear even to them or is impossible to do, so you need to find a possible alternative. But what is empathy? The Oxford Learner's Dictionary online gives this definition: "the ability to understand another person's feelings, experience, etc." Wieseke, Geigenmüller and Kraus give us a more detailed definition on empathy. They talk about "employee empathy" and their definition is useful for real-time subtitlers too. They say that employee empathy is "an employee's ability to sense and react to a customer's thoughts, feelings, and experiences during a service encounter."

#### <span id="page-3-2"></span>**9 Slide 9**

In the second part of the presentation, we will give you some advice to understand clients' needs.

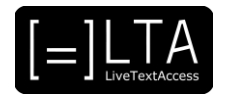

<span id="page-4-0"></span>In this slide, we give you some tips on how to conduct good client interviews. The inspiration for this slide come from «From Doing to Thinking: Developing the Entrepreneurial Mindset through Scaffold Assignments and Self-Regulated Learning Reflection" by Lisa Bosman. We have adapted her suggestions to the job of the subtitlers. First, adopt a beginner's mindset. In this way, you will not take for granted things that may be not so clear to the client. Listen more than you talk, ask questions and give your input when you need to clarify what the client really wants. Once you have a clear understanding of their wishes, explain to them what you can do and what is not possible. If something is not possible, try to find a different solution to satisfy their needs. Always be flexible and open to new solutions, it is also a great opportunity to improve your service.

#### <span id="page-4-1"></span>**11 Slide 11**

Last but not least, it is important, whenever possible, to involve the client whilst you are setting up and testing your tools. By working with the client, you will reach the desired outcome and avoid complaints later. We talk about setting-up and testing the work environment in the other video lectures of Element 3.

#### <span id="page-4-2"></span>**12 Slide 12**

Summary.

#### <span id="page-4-3"></span>**13 Slide 13**

Advising clients is an important part of the subtitler's job. You have to understand the clients' needs and meet them. It is also important to involve them in the set-up and testing phases to obtain the best possible outcome and avoid complaints.

#### <span id="page-4-4"></span>**14 Slide 14**

Exercises.

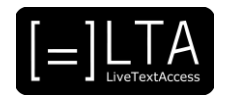

<span id="page-5-0"></span>Watch Aïda Regel Poulsen and Marcel Bobeldijk's video in the Unit 3 Element 3 playlist on the LTA YouTube channel to understand the end users' point of view.

### <span id="page-6-0"></span>**16 Disclaimer, acknowledgement and copyright information**

#### **Authors:** Sub-Ti Access

**Copyright:** The document is proprietary of the LTA consortium members. No copying or distributing, in any form or by any means, is allowed without the prior written agreement of the owner of the property rights.

**License:** The document is made available to the public under the terms of the Creative by Attribution [\(CC-BY-SA 4.0\)](https://creativecommons.org/licenses/by-sa/4.0/) license

**Disclaimer:** This project has been co-funded with support from the European Commission. This publication reflects the views only of the author, and the Commission cannot be held responsible for any use which may be made of the information contained therein.

#### <span id="page-6-1"></span>**17 Additional metadata<sup>1</sup>**

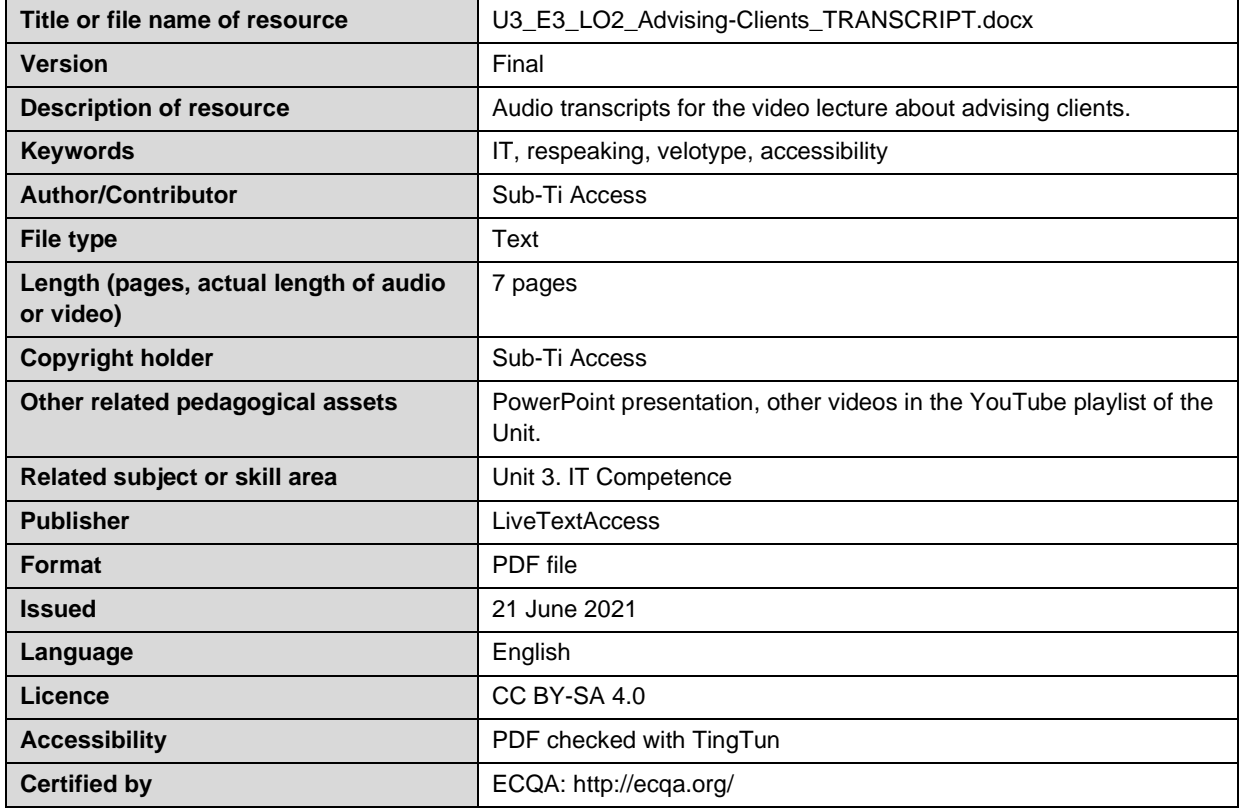

<sup>1</sup> The scheme used is an adaptation of the format provided by the EU project 2014-1-DE01-KA203-000679